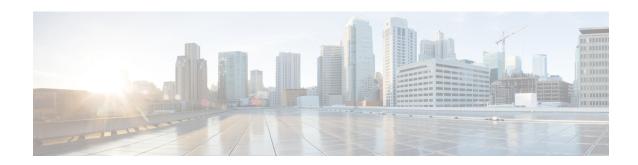

# **Hub and Spoke**

• topology hub-and-spoke enable, on page 1

## topology hub-and-spoke enable

Use the **topology hub-and-spoke enable** command in system configuration mode on a Cisco SD-WAN Controller to configure a hub-and-spoke topology in the network that the Cisco SD-WAN Controller is serving. Use the **no** form of the command to disable this method of configuring a hub-and-spoke topology.

topology hub-and-spoke enable

no topology hub-and-spoke enable

| Comman | d D | efa | uli |
|--------|-----|-----|-----|
|--------|-----|-----|-----|

By default, hub-and-spoke topology is not enabled on Cisco SD-WAN Controllers.

#### **Command Modes**

System configuration (config-system)

### **Command History**

| Release                                       | Modification                 |
|-----------------------------------------------|------------------------------|
| Cisco IOS XE Catalyst SD-WAN Release 17.12.1a | This command was introduced. |

#### **Usage Guidelines**

You can configure a hub-and-spoke topology using transport gateway to operate as hubs. The resulting hub-and-spoke topology applies to all VRFs. This method avoids the need for complex centralized control policy.

The configuration requires only a few simple configuration steps: a single command each on (a) the Cisco SD-WAN Controllers serving a network, (b) a router that serves as a hub, configured as a transport gateway, and (c) edge routers operating as spokes.

### **Example**

sdwanController(config) #system
sdwanController(config-system) #topology hub-and-spoke enable

## **Related Commands**

| Command                  | Description                                                                                                    |
|--------------------------|----------------------------------------------------------------------------------------------------|
| transport-gateway enable | A transport gateway operates as the hub in a hub-and-spoke routing topology. The <b>transport-gateway enable</b> command enables transport functionality on a router. |
| site-type                | The <b>site-type</b> command configures the site type of a router. Site type is used in conjunction with transport gateway configuration.                             |